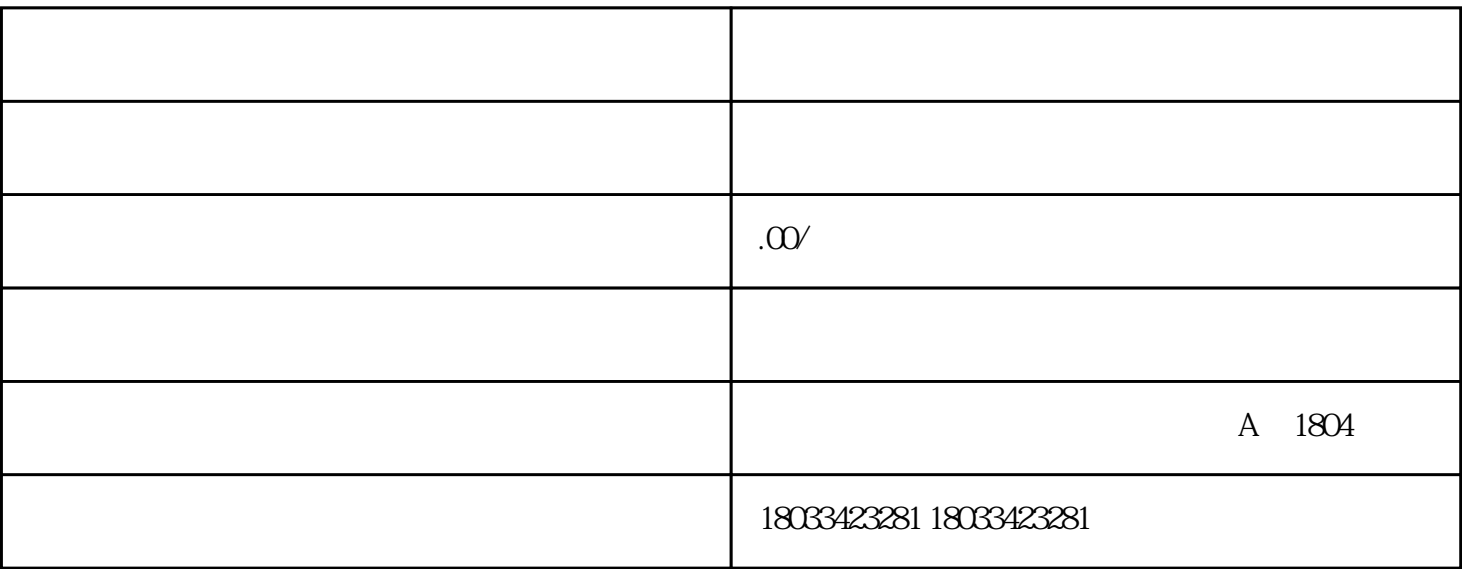

1.  $\blacksquare$ 

 $(1)$ 

●纳税信用级别为A级和B级的纳税人;

●控股母公司纳税信用级别为A级的M级纳税人;

 $4$ 

 $5$   $"$ 

 $2$ 

 $3 \times$ 

 $4.$ 

山东一体化政务服务平台"企业开办'一窗通'服务平台"统一提交注销申请、并行办理海关注销手续 ,  $\mu$  ,  $\mu$  ,  $\mu$  ,  $\mu$  ,  $\mu$  ,  $\mu$  ,  $\mu$ 

 $5$ 

 $3$ 

 $6.16$